# .**Illilli**. Networking **CISCO**. Academy

# 7CCNAv: محتوي دورة Bridging) ENSA(: شبكة المؤسسة، والأمن، والتشغيل التلقائي ملاحظات الإصدار

### تاريخ آخر تحديث شهر، يوم، سنة

#### الغرض

7CCNAv: الشبكات للمؤسسات ، والأمن ، و محتوي دورةBridging) ENSA (Automation هو للمتعلمين الذين أكملوا دورة دورة تحتوي Cisco Certified Network Associate v2.0 (CCNA 200-301) شهادة لامتحان ويخططون CCNAv6 ScaN bridging هذه على ثلاث وحدات تركز على مفاهيم أمان الشبكة ومفاهيم VPN و IPsec و automation.

مع نهاية الدورة، سيكون المتدربون قادرين على:

- شرح تهديدات أمان الشبكة.
- تنفيذ بروتوكولات إدارة الشبكة لمراقبة الشبكة.
- شرح كيف تؤثر تقنيات automation على الشبكات المتطورة.

تتضمن دورة bridging التي يقودها المدربون مقاطع فيديو، ومختبرات عملية، وأنشطة Tracer Packet، ومجموعة واسعة من أنواع وأدوات التقييم في جميع مناحي المنهج الدراسية.

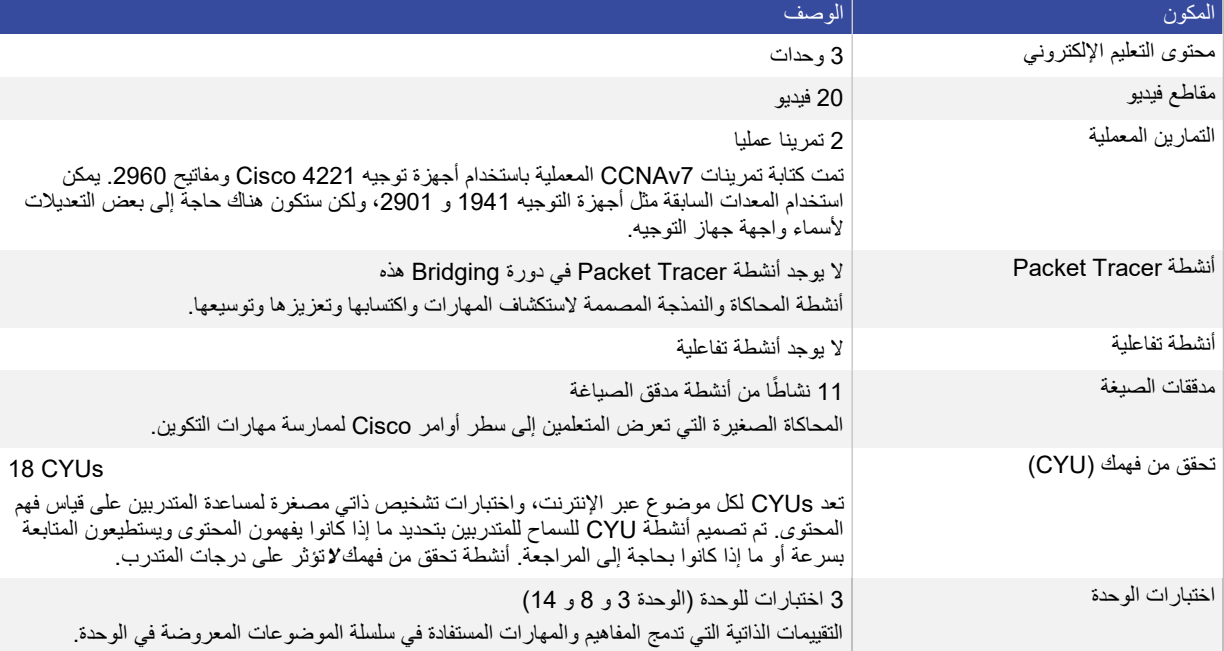

# 7CCNAv: محتوي دورة Bridging) ENSA(: شبكة المؤسسة، والأمن، والتشغيل التلقائي

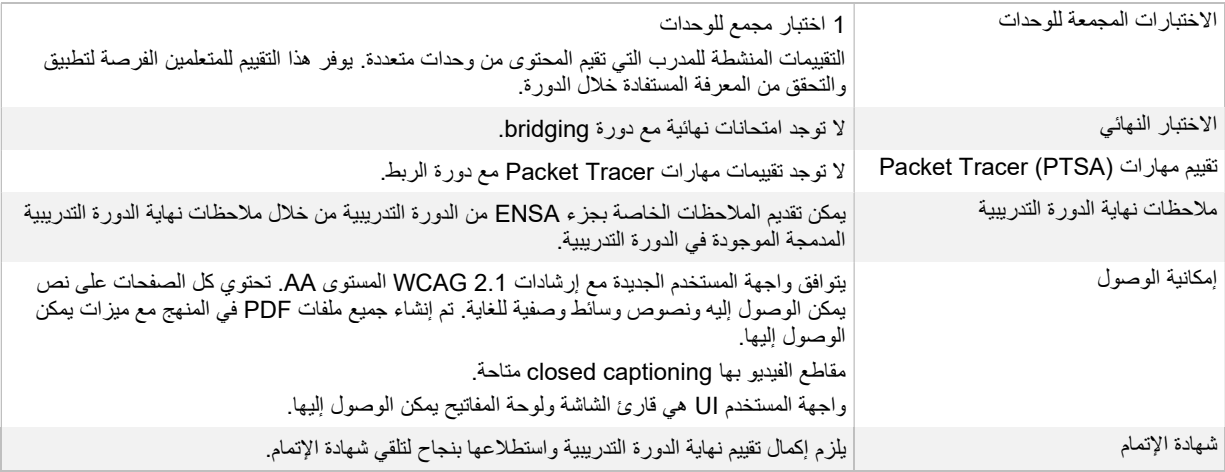

# قوائم المعدات

ترد قائمة المعدات في وثيقة النطاق والتسلسل. يمكن أيضًا العثور على القائمة على <mark>onnetacad.com</mark> على الرغم من تحديث قائمة المعدات، يمكن أيضا استخدام أجهزة التوجيه ومفاتيح التبديل المستخدمة في الإصدارات السابقة من CCNA لتحقيق نفس مهارات CCNA الأساسية لهذه الدورة.

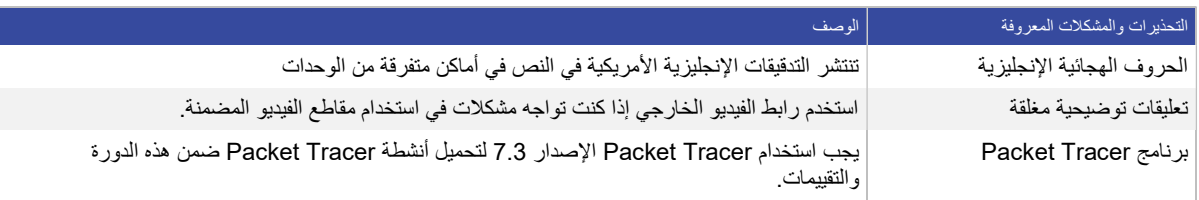

#### المخطط

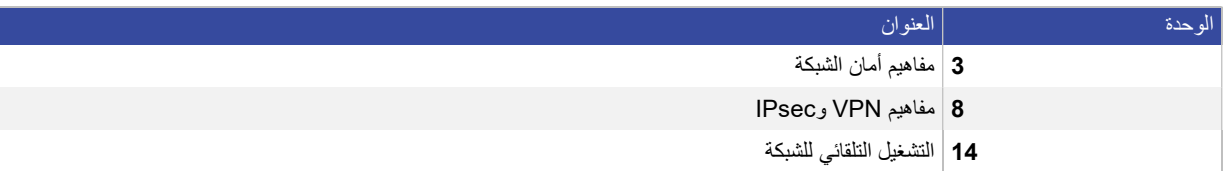

الدعم

للحصول على مساعدة عامة تتعلق بالمنهج أو الفصل أو مشاكل البرنامج، الرجاء الاتصال بمكتب دعم Networking TMAcademy من خلال تسجيل الدخول إلى بيئة تعلم com.netacad والنقر فوق علامة استفهام الدعم (؟).

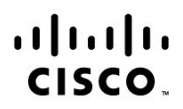

Americas Headquarters Cisco Systems, Inc. San Jose, CA

Asia Pacific Headquarters Cisco Systems (USA) Pte. Ltd. Singapore

**Europe Headquarters** Cisco Systems International BV Amsterdam, The Netherlands

Cisco has more than 200 offices worldwide. Addresses, phone numbers, and fax numbers are listed on the Cisco Website at www.cisco.com/go/offices.

Cisco and the Cisco logo are trademarks or registered trademarks of Cisco and/or its affiliates in the U.S. and other countries. To view a list of Cisco trademarks, go to this URL: www.cisco.com/go/trademarks. Third party trademarks mentioned are the property of their respective owners. The use of the word partner does not imply a partnership relationship between Cisco and any other company. (1110R)